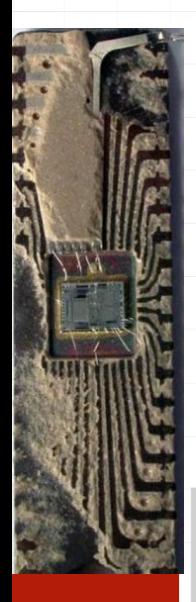

# Floating-point numbers ver. 11 z drobnymi modyfikacjami!

Wojciech Myszka

2023-10-23 15:23:58 +0200

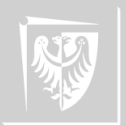

Main milestones in building modern computers:

1. Binary numerical system instead of decimal one

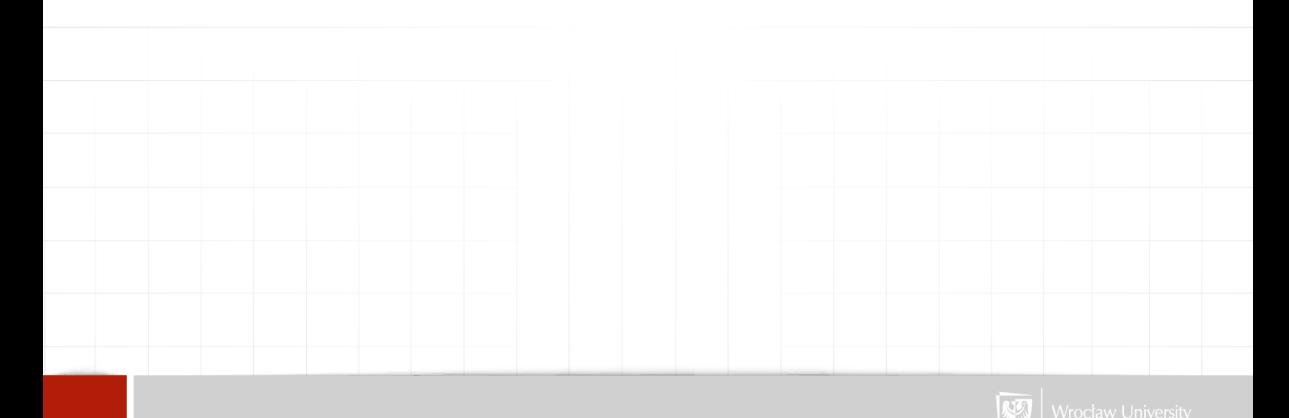

- 1. Binary numerical system instead of decimal one
- 2. Replacing arithmetic operations with logical ones

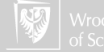

- 1. Binary numerical system instead of decimal one
- 2. Replacing arithmetic operations with logical ones
- 3. Using two's complement for signed number representation (suggested by von Neumann in 1945, but widely implemented in the early sixties)

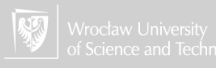

- 1. Binary numerical system instead of decimal one
- 2. Replacing arithmetic operations with logical ones
- 3. Using two's complement for signed number representation (suggested by von Neumann in 1945, but widely implemented in the early sixties)
- 4. The sign (leftmost bit) is treated as a data in all operations.

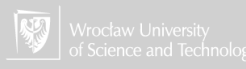

- 1. Binary numerical system instead of decimal one
- 2. Replacing arithmetic operations with logical ones
- 3. Using two's complement for signed number representation (suggested by von Neumann in 1945, but widely implemented in the early sixties)
- 4. The sign (leftmost bit) is treated as a data in all operations.

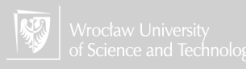

Main milestones in building modern computers:

- 1. Binary numerical system instead of decimal one
- 2. Replacing arithmetic operations with logical ones
- 3. Using two's complement for signed number representation (suggested by von Neumann in 1945, but widely implemented in the early sixties)
- 4. The sign (leftmost bit) is treated as a data in all operations.

Problems:

- $\blacktriangleright$  limited number of bits for storing values
- $\triangleright$  8, 16, 32, 64, 128,...
- $\triangleright$  when the result of arithmetic operation does not "fit" result is wrong! This is called overflow.

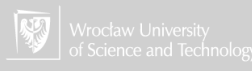

<span id="page-7-0"></span>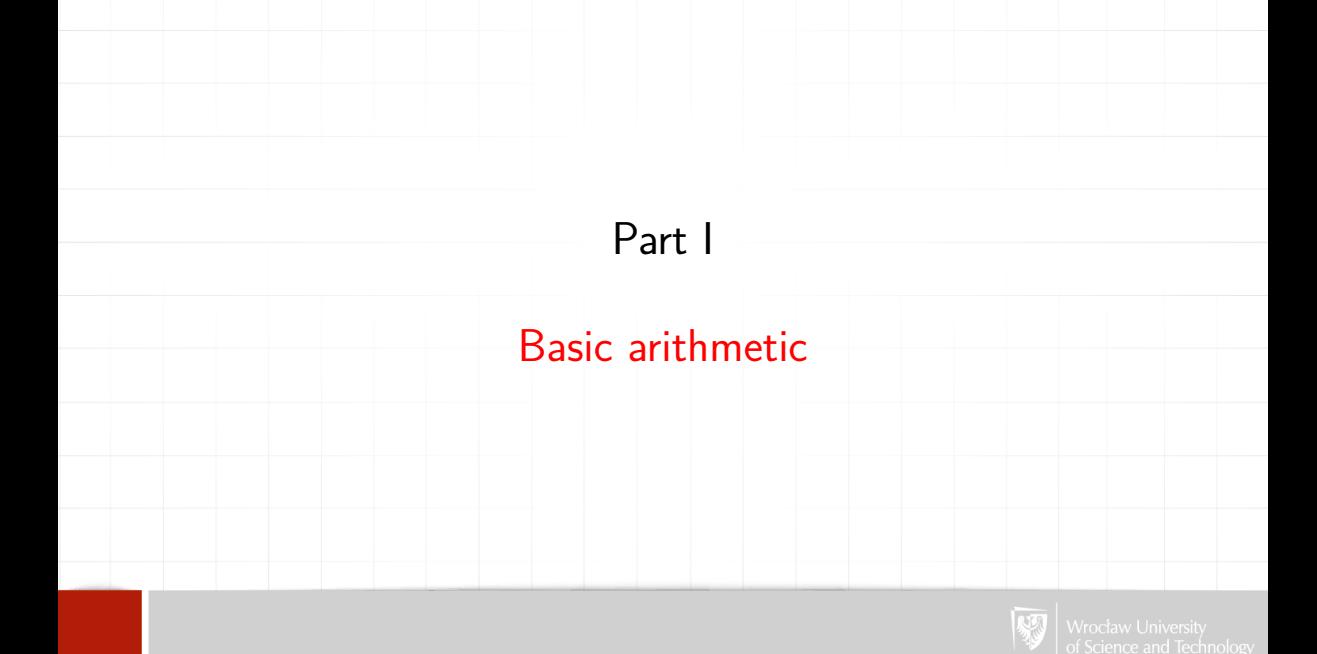

How to store non-integer numbers?

In spreadsheet we can choose between:

- ▶ general: 1.5782
- $\blacktriangleright$  number 1.58
- $\blacktriangleright$  percent 157.82%
- $\blacktriangleright$  currency 1.58 €
- $\blacktriangleright$  scientific 1.58E+00
- $\blacktriangleright$  thousand separator

This is only external representation! What about internal representation?

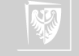

## Fixed point

Let's assume 16 bits non-integer arithmetic.

- 1. First eight bits for the integer part
- 2. Second eight bits for the fractional part

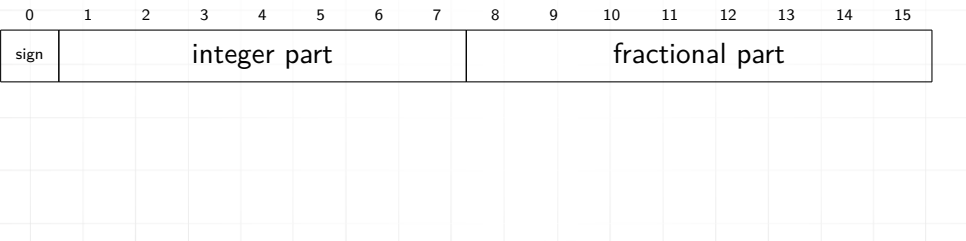

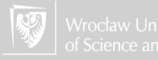

# Floating-point

All sixteen bits (in general 32 or 64) are used for storing

- 1. sign
- 2. fractional part x
- 3. exponent e

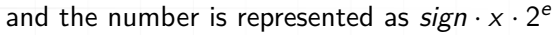

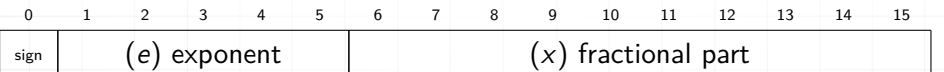

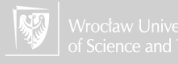

### Fixed-point vs Floating-point

- $\blacktriangleright$  Fixed point means that we are using a fixed number of digits for remembering the integer part of a number and a fixed number for the non-integer (fractional) part, for example, 6 (integer)  $+ 2$  (fractional) in "financial calculator" (for home use). So the position of the decimal point is also fixed.
- ▶ Floating-point means that position of the decimal point changes during calculations: we have a fixed number of **significant** digits.

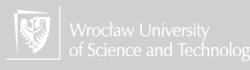

### **Fractions**

In decimal numbers we have:  $345.5 = 3 * 10^2 + 4 * 10^1 + 5 * 10^0 + 5 * 10^{-1}$ So, analogically we can write:  $101011001.1_{(2)}=2^8+2^6+2^4+2^3+2^0+2^{-1}$ 

Let's think about 3rd (binary) digit (in fractional part)  $0.001_{(2)} = 0.125_{(10)}$ To store fractions with reasonable precision this needs a lot of bits. The same when there is a lot of digits on the left of "digital point".

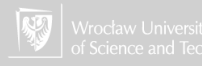

## Big decimal numbers

To store big number one can use "scientific notation" (or floating-point). Instead of writing

c = 299792458 m*/*s

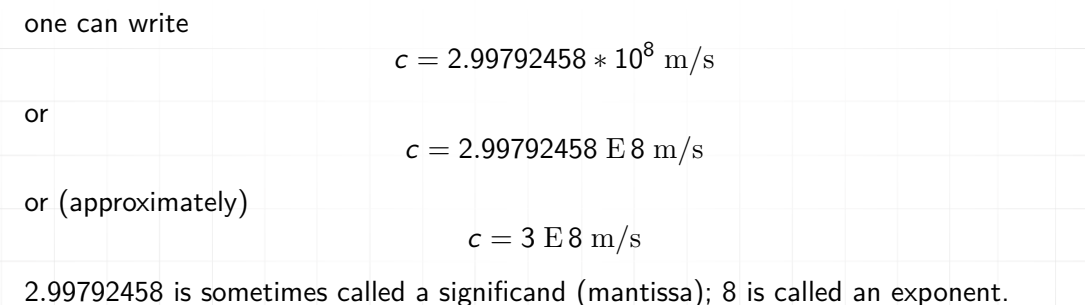

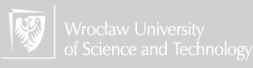

## "Big" binary digits

One can use the same way

$$
1.11_{(2)} * 2^7
$$

Floating-point numbers are described in IEEE-754 Standard (established in 1985):

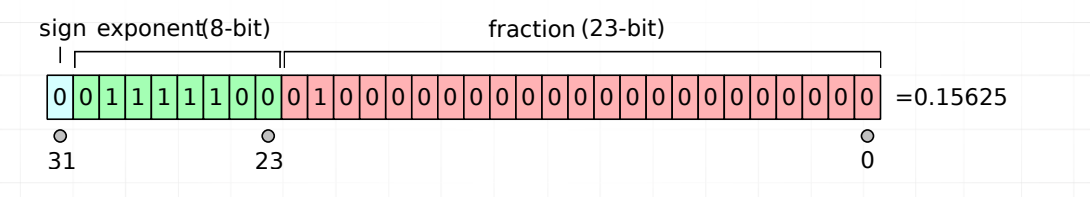

All floating-point numbers are stored in, so-called, normalized form, i.e. there is only one digit on the left side of the decimal point, and is greater than zero.

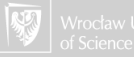

### Precision

### 32 bits numbers

- ▶ "Binary" precision: 24 bits
- ▶ "Decimal" precision: ≈ 7*.*2 decimal digits (this means: mostly 7, sometimes 8, in average 7.2).

### 64 bits numbers

- ▶ "Binary" precision: 53 bits
- ▶ "Decimal" precision: ≈ 15*.*9 decimal digits.

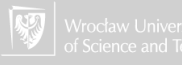

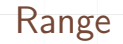

- 1. 32-bits: 1*.*17549 E − 038 to 3*.*40282 E + 038
- 2. 64-bits: 2*.*22507 E − 308 to 1*.*79769 E + 308

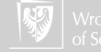

### Range

- 1. 32-bits: 1*.*17549 E − 038 to 3*.*40282 E + 038
- 2. 64-bits: 2*.*22507 E − 308 to 1*.*79769 E + 308

### Floating-point values. . .

. . . are **rational numbers**. They can be expressed as the quotient or fraction  $\frac{p}{q}$  of two integers, a numerator  $p$ and a non-zero denominator q.

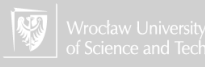

# Floating-point arithmetic I

Let's assume that our computer uses decimal floating-point arithmetic with three digits.

1. Multiplication.

Easy: multiplying of mantissas and adding exponents

 $1.33 e+3 * 1.55 e+7 = 2.0615 e+10$ 

Next, the result has to be "shorten" (cut) to three digits: 2.06 e+10

**Note:** We are loosing value of  $0.0015 e+10 = 15000000$  (Yes! Fifteen millions!) Caution: Sometimes strange happens. After the operation result is **denormalised**:

more then one figure on the left to the digital point. Result is normalized

(exponent is corrected), and rounded :

 $5.55 e+0 * 6.33 e+0 = 35.13 e+0 = 3.51 e+1$ 

2. Division:

Like multiplication: mantissas divided, exponent subtracted.

1*.*33 e+0*/*9*.*88 e+0 = 0*.*134615385 e+0 = 1*.*35 e−1

(result normalized and rounded).

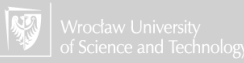

## Floating-point arithmetic II

### 3. Addition.

A simple method to add floating-point numbers is to first represent them with the same exponent (denormalize!) 1*.*22 e+0 + 3*.*35 e − 4 = 1*.*22 e+0 + 0*.*000335 e+0 = 1*.*220335 e+0 = 1*.*22 e+0 and next normalize and round. But check carefully the result!

- 4. Subtraction.
	- Like addition.

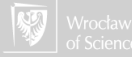

### Some problems. . .

- 1. The limited number of bits used to store numbers! (There are special applications allowing for arithmetic with arbitrary numbers of digits.)
- 2. "Overflow" occurs when the result of arithmetic operation does not "fit" in a word (32 or 64 bits).
- 3. Most of the numbers that (out of habit), are considered to be accurate, do not have exact binary representation (0.5 is OK but 0.1 NO).

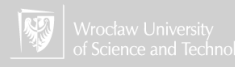

### Some problems. . .

- 1. The limited number of bits used to store numbers! (There are special applications allowing for arithmetic with arbitrary numbers of digits.)
- 2. "Overflow" occurs when the result of arithmetic operation does not "fit" in a word (32 or 64 bits).
- 3. Most of the numbers that (out of habit), are considered to be accurate, do not have exact binary representation (0.5 is OK but 0.1 NO).
- 4. The last one is OK. We do remember fraction  $\frac{1}{3} = 0.3(\bar{3})$ , but...

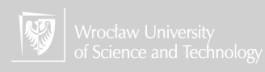

<span id="page-22-0"></span>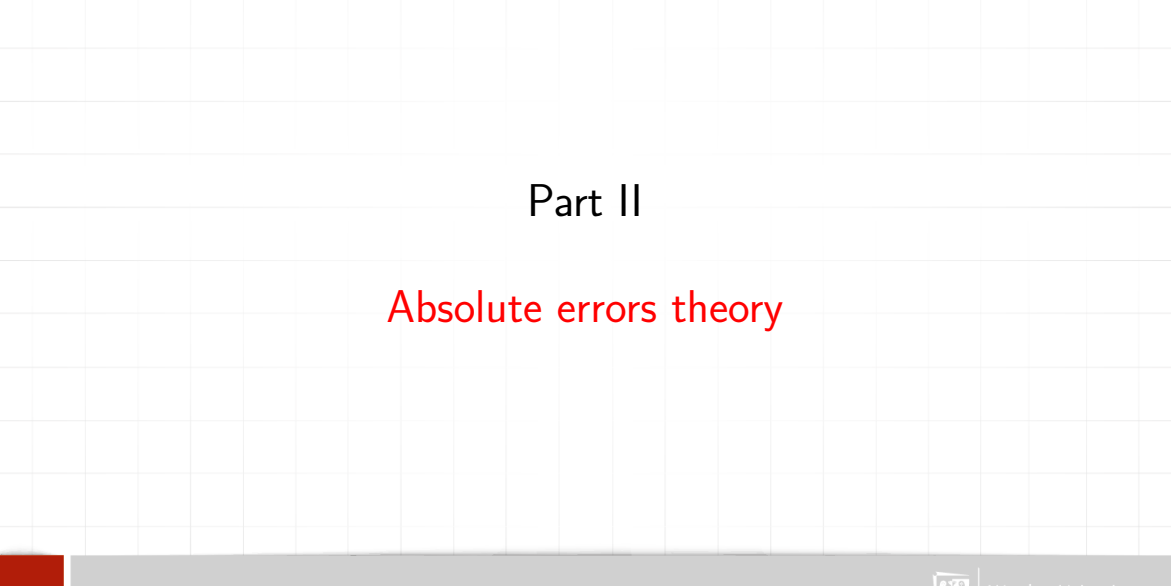

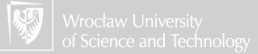

## Basic definitions

### Quantity

any mathematical constant, the result of some mathematical operations (actions), a root of the equation solved. *π* is defined as the ratio of the circumference of a circle to root or the equation solved. *A* is defined as the ratio or the circumference or a circle<br>its diameter,  $\sqrt{2}$  is a root of the quadratic equation  $x^2 - 2 = 0$  (or the diagonal of a unit square).

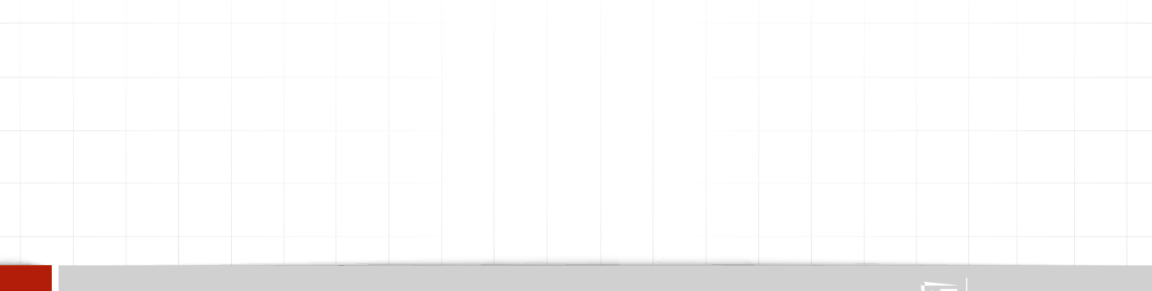

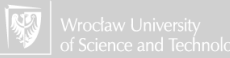

# Basic definitions

### Quantity

any mathematical constant, the result of some mathematical operations (actions), a root of the equation solved. *π* is defined as the ratio of the circumference of a circle to root or the equation solved. *A* is defined as the ratio or the circumference or a circle<br>its diameter,  $\sqrt{2}$  is a root of the quadratic equation  $x^2 - 2 = 0$  (or the diagonal of a unit square).

#### The exact value of the quantity

value derived directly from the definition, not burdened by any errors.

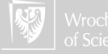

# Basic definitions

### Quantity

any mathematical constant, the result of some mathematical operations (actions), a root of the equation solved. *π* is defined as the ratio of the circumference of a circle to root or the equation solved. *A* is defined as the ratio or the circumference or a circle<br>its diameter,  $\sqrt{2}$  is a root of the quadratic equation  $x^2 - 2 = 0$  (or the diagonal of a unit square).

#### The exact value of the quantity

value derived directly from the definition, not burdened by any errors.

#### The approximate value of the quantity

numerical value obtained by calculation. Typically, the calculation did not get the exact value.

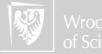

Pressure, temperature, length, concentration — are examples of physical quantities, which often are measured.

Each measurement was burdened by an **error** resulting from the **accuracy** of the measurement tool used.

- So, for example:
	- **Quantity:** the temperature at some point in the room.
	- ▶ **The exact value of the quantity:** the temperature at this particular point
	- **The approximate value of the quantity:**  $-$  temperature measured with a thermometer.

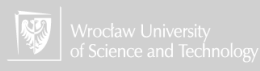

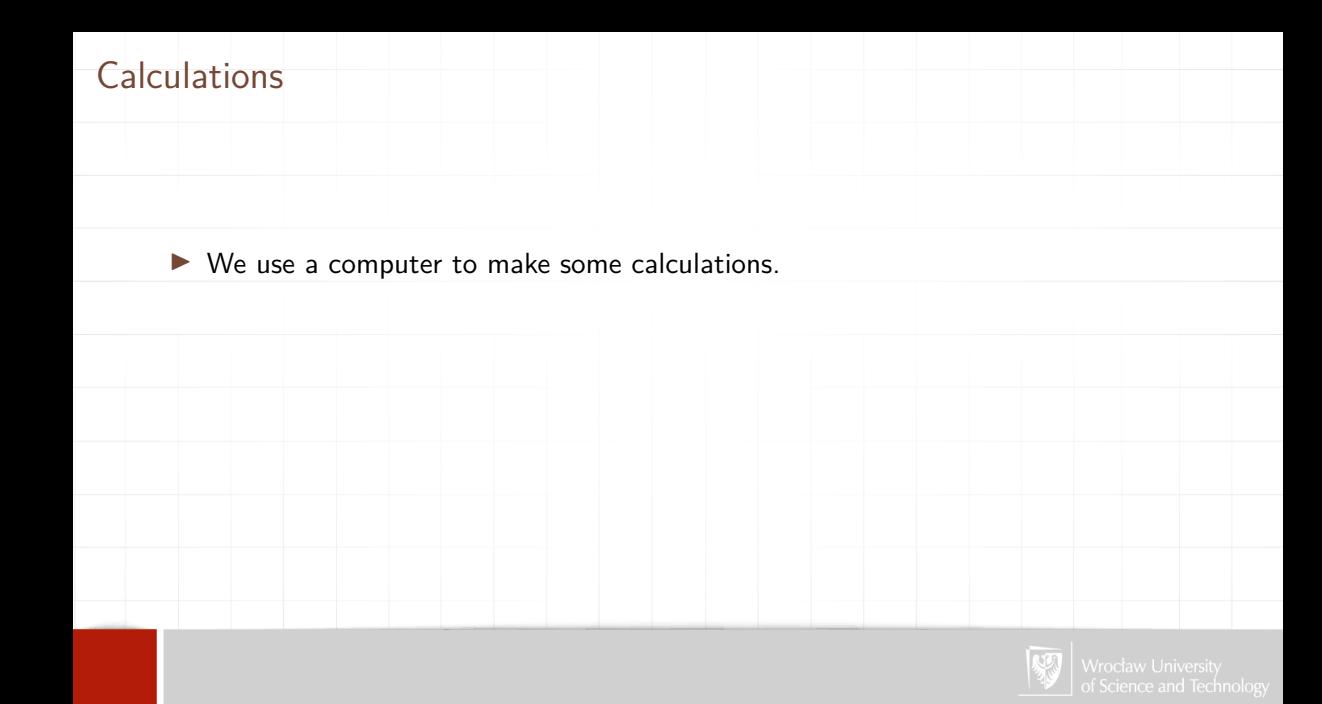

### **Calculations**

- ▶ We use a computer to make some calculations.
- $\blacktriangleright$  The computer gives the result ( $a = 5.34273343$ ) with 8 digits after the decimal point.

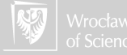

### Calculations

- $\triangleright$  We use a computer to make some calculations.
- $\triangleright$  The computer gives the result ( $a = 5.34273343$ ) with 8 digits after the decimal point.
- ▶ Can we say that the result has all the figures **correct**? I mean that the difference between the result and the exact value Is less than  $0.5 \times 10^{-8}$ ?

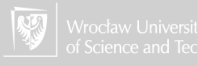

### Calculations

- $\triangleright$  We use a computer to make some calculations.
- $\triangleright$  The computer gives the result ( $a = 5.34273343$ ) with 8 digits after the decimal point.
- ▶ Can we say that the result has all the figures **correct**? I mean that the difference between the result and the exact value Is less than  $0.5 \times 10^{-8}$ ?
- $\triangleright$  What about the situation that the method of calculation is inaccurate?

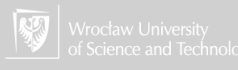

The equation describing the period of oscillations (in seconds) looks like:

$$
\mathcal{T} = 2\pi \sqrt{\frac{L}{g}}
$$
 (1)

where  $L$  is the length (in meters) and  $g$  is a gravitational acceleration constant.

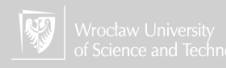

The equation describing the period of oscillations (in seconds) looks like:

$$
\mathcal{T} = 2\pi \sqrt{\frac{L}{g}} \tag{1}
$$

where  $L$  is the length (in meters) and  $g$  is a gravitational acceleration constant. What is the value of *π*?

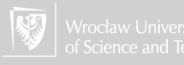

The equation describing the period of oscillations (in seconds) looks like:

$$
\mathcal{T} = 2\pi \sqrt{\frac{L}{g}} \tag{1}
$$

where  $L$  is the length (in meters) and  $g$  is a gravitational acceleration constant. What is the value of *π*? What is the value of  $g$ ?

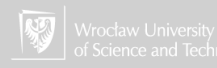

The equation describing the period of oscillations (in seconds) looks like:

$$
\mathcal{T} = 2\pi \sqrt{\frac{L}{g}} \tag{1}
$$

where  $L$  is the length (in meters) and  $g$  is a gravitational acceleration constant. What is the value of *π*? What is the value of  $g$ ? Let's assume, that  $L = 1$  m.

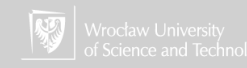

## Mathematical pendulum

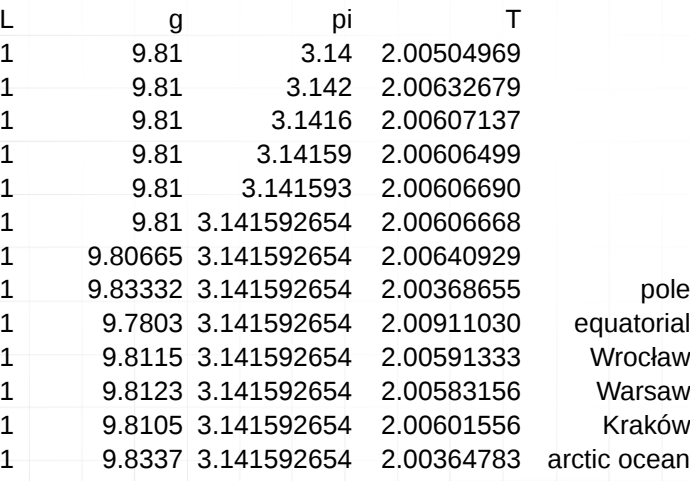

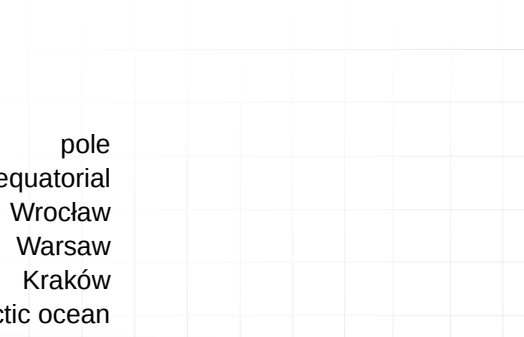

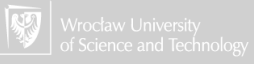

The absolute error of the approximate (measured) value of the quantity I

Let A be the exact value of the quantity, and a be its approximate value.

#### Absolute error

is any number  $\Delta a$  satisfying the condition:

$$
|A-a|\leq \Delta a,
$$

i.e. such a number, that:

$$
a-\Delta a\leq A\leq a+\Delta a.
$$

Approximate value a and its absolute error  $\Delta a$  determine an interval:

$$
,
$$

to which belongs the exact value A.

The absolute error is not specified unambiguously!

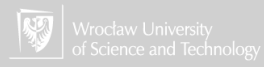

## Rough value

### Rough value

### If a is an approximate value of quantity A with an error ∆a then

∆a a

#### I will call **rough value** for A.

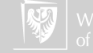

We know that  $\pi = 3.14159265...$  3.14 is commonly used as an approximation of  $\pi$  in calculations. What is an absolute error of this approximation?

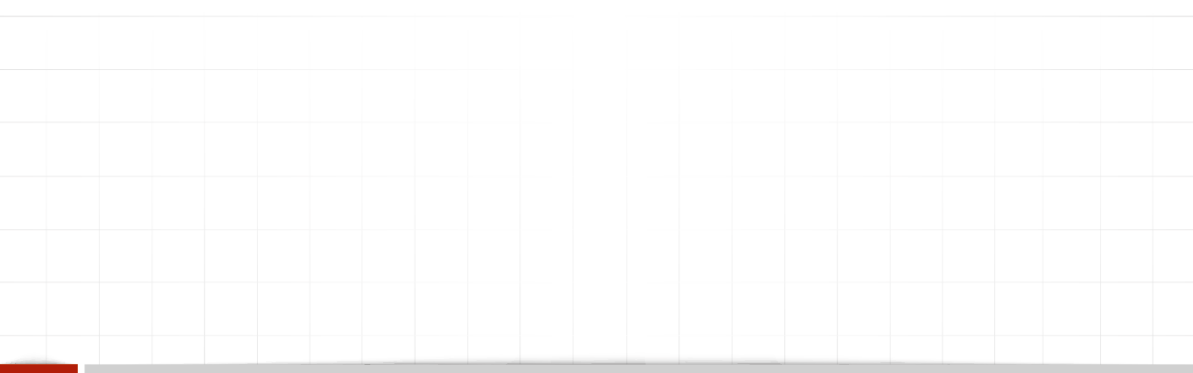

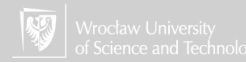

We know that  $\pi = 3.14159265...$  3.14 is commonly used as an approximation of  $\pi$  in calculations. What is an absolute error of this approximation? Because  $3.14 - 0.0016 \leq \pi \leq 3.14 + 0.0016$ or 3*.*1384 ≤ *π* ≤ 3*.*1416

the absolute error of this approximation is 0*.*0016. Exact value of  $\pi$  is somewhere in the interval

*<* 3*.*1384; 3*.*1416 *>*

 $\,$  so we can write  $\pi =$  3.14  $\,$ 0*.*0016

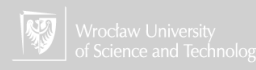

### "Approximate equality"

If two rough values  $\overset{\alpha}{a}$  and  $\overset{\beta}{b}$  are such, that the interval  $<$   $a-\alpha;$   $a+\alpha>$  is **included** in the interval  $< b - \beta$ ;  $b + \beta >$  we can tell that  $\stackrel{\alpha}{a}$  is approximately equal to  $\stackrel{\beta}{b}$ . We will note this as: *α* a⇒ *β* b

The fact that  $\stackrel{\alpha}{a}$  is approximately equal to  $\stackrel{\beta}{b}$  does not imply the opposite: that  $\stackrel{\beta}{b}$  is approximately equal to  $\stackrel{\sim}{a}$ ! (The relation is not reflexive.)

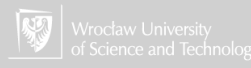

For any rough value  $\stackrel{\circ}{a}$  and any real value  $b$  following relation is fulfilled:

*α* a⇒ *α*+|a−b| b

this means that  $\stackrel{\alpha}{\mathsf{a}}$  is approximately equal to  $\stackrel{\alpha+|\mathsf{a}}{\mathsf{b}}$ *α*+|a−b|

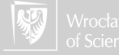

For any rough value  $\stackrel{\circ}{a}$  and any real value  $b$  following relation is fulfilled:

*α* a⇒ *α*+|a−b| b

this means that  $\stackrel{\alpha}{\mathsf{a}}$  is approximately equal to  $\stackrel{\alpha+|\mathsf{a}}{\mathsf{b}}$ *α*+|a−b|

So, instead of using 3*.*14159265 as the *π* I can use simply 3 but. . . 0*.*000000003

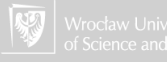

For any rough value  $\stackrel{\circ}{a}$  and any real value  $b$  following relation is fulfilled:

*α* a⇒ *α*+|a−b| b

this means that  $\stackrel{\alpha}{\mathsf{a}}$  is approximately equal to  $\stackrel{\alpha+|\mathsf{a}}{\mathsf{b}}$ *α*+|a−b|

So, instead of using 3*.*14159265 as the *π* I can use simply 3 but. . . 0*.*000000003

. . . I should tell that the error is |3*.*14159265 − 3| + 0*.*000000003 = 0*.*141592653!

*.*000000003 *.*14159265⇒ *.*141592653 3

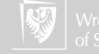

For any rough value  $\stackrel{\circ}{a}$  and any real value  $b$  following relation is fulfilled:

*α* a⇒ *α*+|a−b| b

this means that  $\stackrel{\alpha}{\mathsf{a}}$  is approximately equal to  $\stackrel{\alpha+|\mathsf{a}}{\mathsf{b}}$ *α*+|a−b|

So, instead of using 3*.*14159265 as the *π* I can use simply 3 but. . . 0*.*000000003

. . . I should tell that the error is |3*.*14159265 − 3| + 0*.*000000003 = 0*.*141592653!

*.*000000003 *.*14159265⇒ *.*141592653 3

Calculations are simpler but burdened with 47 197 551 times greater absolute error.

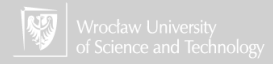

### Rounding rough values cont.

Of course, the following rounding is "better":

0*.*0000027  $3.14159 \Rightarrow 3.14 \Rightarrow 3.14$ 0*.*0015927 0*.*0016

We are rounding numbers for practical reasons: when the result has too much significant digits...

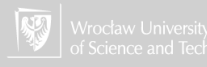

### Rounding rough values cont.

When  $a = b$  and  $\beta \geq \alpha$ , we can write that:

*α* a⇒ *β* b

So 0*.*0015927 3*.*14 ⇒ 0*.*0016 3*.*14

These values are approximately equal.

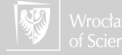

# Rounding rules I

- $\triangleright$  When the result of calculations has a lot of digits we can remove (cut off) the least significant digits — increasing rounding error.
- $\triangleright$  When the first of removed digits is 0, 1, 2, 3, 4 the last remaining digit is not changed.
- $\triangleright$  When the first of removed digits is 5, 6, 7, 8, 9 we are increasing the result by one on the least significant digit.

These rules are sometimes called "proper rounding," but easily one can find other rules:

- $\blacktriangleright$  Round half up
- $\blacktriangleright$  Round half down
- ▶ Round half away from zero
- ▶ Round half towards zero
- Round half to even (banker's rounding)

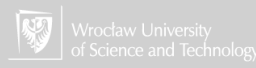

## Rounding rules II

- ▶ Round half to odd
- $\blacktriangleright$  Stochastic rounding

Homework: Read about rounding rules and decide which one (of the above mentioned rules) is "proper rounding?"

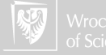

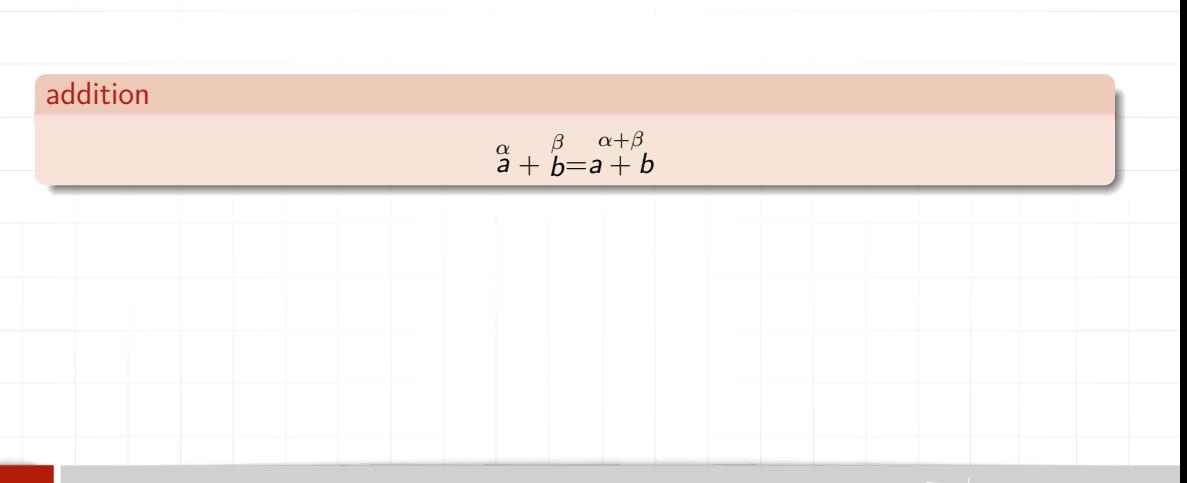

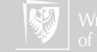

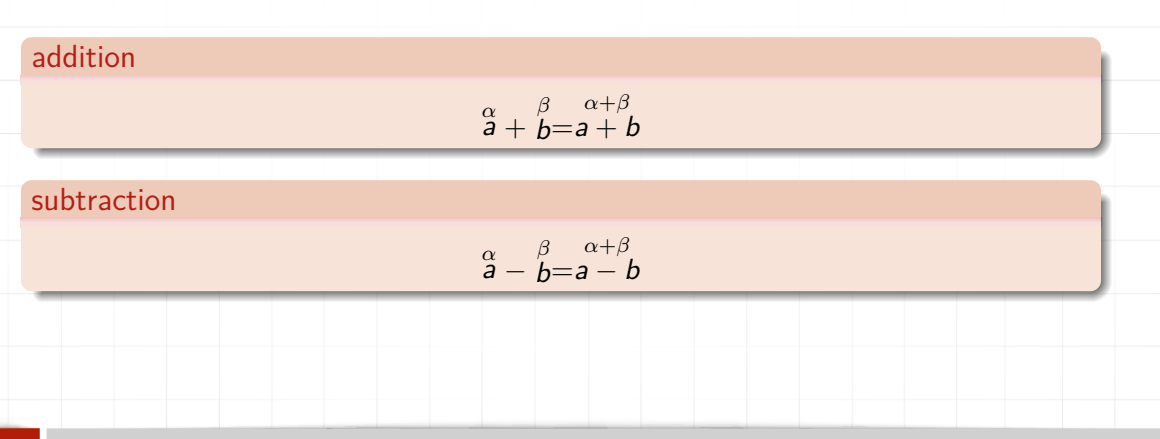

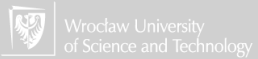

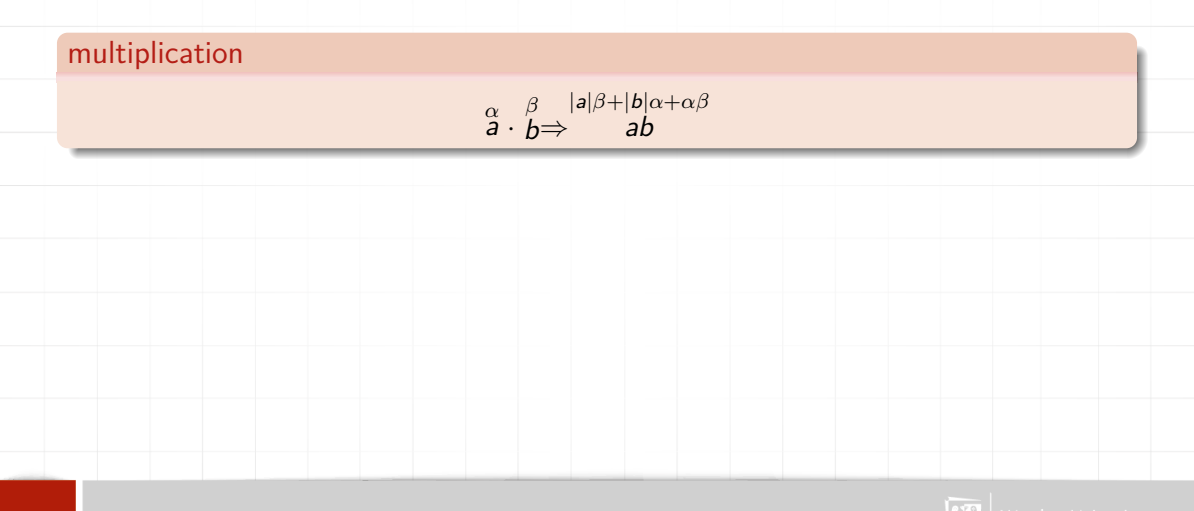

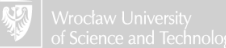

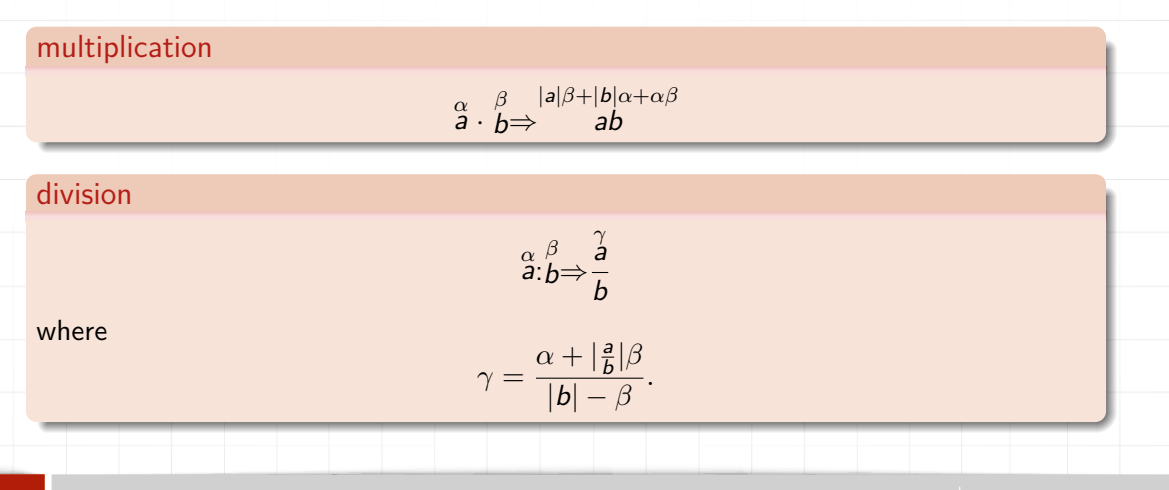

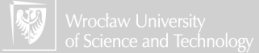

**Homework** 

Error in other mathematical operations:

- 1. rising to power?
- 2. square root?
- 3. trigonometric functions?
- 4. other. . . ?

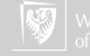

### Arithmetic operations on rough values addition

Do we need to memorize all these rules? Better is to understand them.

1. The first "worst case":

$$
a-\alpha+b-\beta=(a+b)-(\alpha+\beta)
$$

2. The second "worst case":

$$
a + \alpha + b + \beta = (a + b) + (\alpha + \beta)
$$

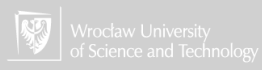

### Arithmetic operations on rough values addition

Do we need to memorize all these rules? Better is to understand them.

1. The first "worst case":

$$
a-\alpha+b-\beta=(a+b)-(\alpha+\beta)
$$

2. The second "worst case":

$$
a + \alpha + b + \beta = (a + b) + (\alpha + \beta)
$$

(Homework: How it will work for subtraction? Multiplication? Division?)

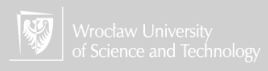

### Example

Calculate the value of the polynomial

$$
w(x) = a_0x^4 + a_1x^3 + a_2x^2 + a_3x + a_4
$$

for  $x = 2.1$ .

Let's assume, those polynomial coefficients are exact values, and are equal to:

$$
a_0=2.3,\ a_1=3,\ a_2=-4.5,\ a_3=7.2,\ a_4=-0.1
$$

First, we perform calculations accurate to two decimal places, and then to four.

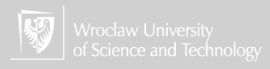

Example, cont. 1 two decimal places  $x^2 = 2.1 \times 2.1 = 4.41$  $x^3 = 4.41 \times 2.1 = 9.261 \Rightarrow 9.26$  $x^4 = 9.26 \times 2.1 \Rightarrow 19.446 \Rightarrow 19.45$  $2.3 \times x^4 = 2.3 \times 19.45 \implies 44.735 \implies 44.74 \implies 44.74$  $3x^3 = 3 \times 9.26 \Rightarrow 27.78$  $-4.5x^2 = -4.5 \times 4.41 \Rightarrow -19.845 \Rightarrow -19.85$  $7.2x = 7.2 \times 2.1 \Rightarrow 15.12$ sum:  $w(2.1) = 44.74 + 27.78 − 19.85 + 15.12 − 0.1 = 67.69$ 

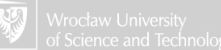

Example, cont. 1 four decimal places  $x^2 = 2.1 \times 2.1 = 4.41$  $x^3 = 4.41 \times 2.1 = 9.261$  $x^4 = \stackrel{0.000}{9.261} \times \stackrel{0.0}{2.1} = \stackrel{0.0000}{19.4481}$ 2*.*3 × x <sup>4</sup> = 0*.*0 2*.*3 × 0*.*0000 19*.*4481= 0*.*0000 44*.*73063⇒ 0*.*00003 44*.*7306  $3x^3 = 3 \times 9.261 = 27.783$  $-4.5x^2 = -4.5 \times 4.41 = -19.845$  $7.2x = 7.2 \times 2.1 = 15.12$ sum w(2*.*1) = 44*.*7306 + 27*.*783 − 19*.*845 + 15*.*12 − 0*.*1= 67*.*68860*.*00003 0*.*000 0*.*000 0*.*00 0*.*0 0*.*00003

### Example, cont. 1

Let's assume now that coefficients are not exact values. There are "rough values" :

$$
a_0 = 2.3
$$
,  $a_1 = 3$ ,  $a_2 = -4.5$ ,  $a_3 = 7.2$ ,  $a_4 = -0.1$ 

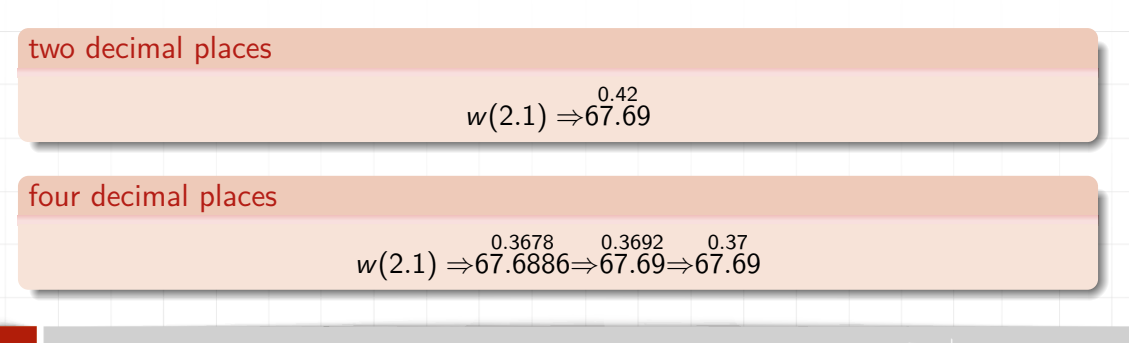

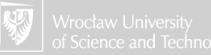

### Example, cont. II

### Conclusion

When **the input data** are not accurate, increasing the number of significant digits (in calculations) does not increase the accuracy of the result. The rule is known as Garbage in, garbage out...

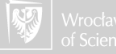

### Yet another example

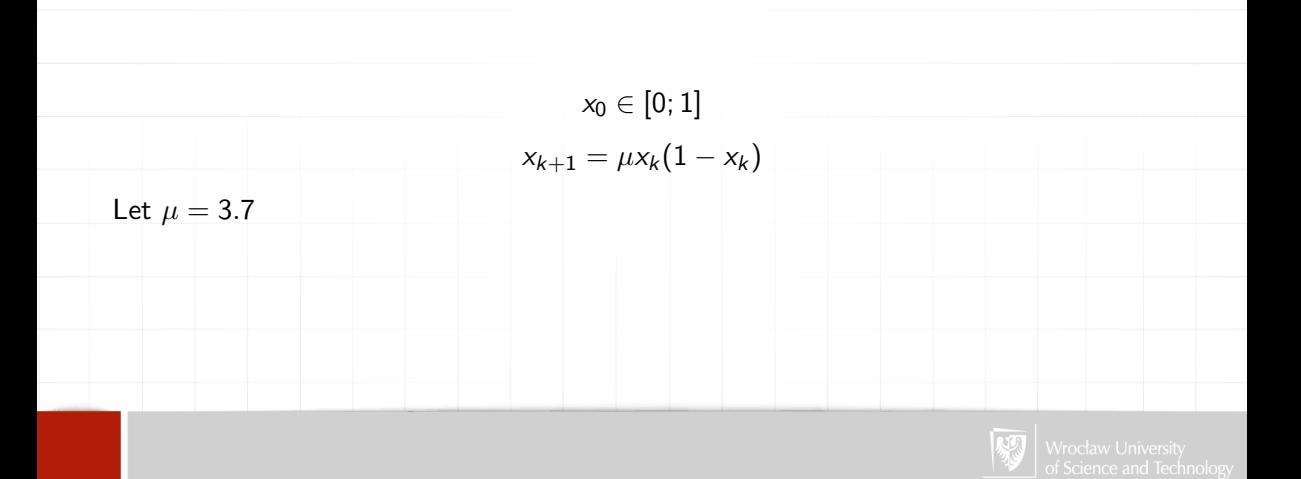

## **Results**

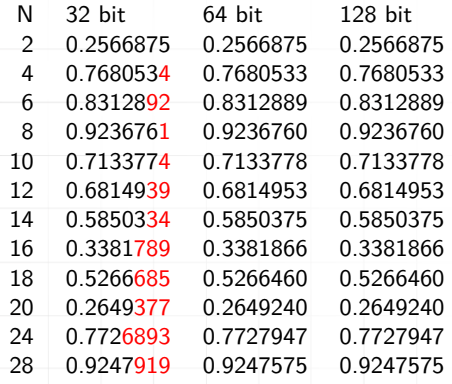

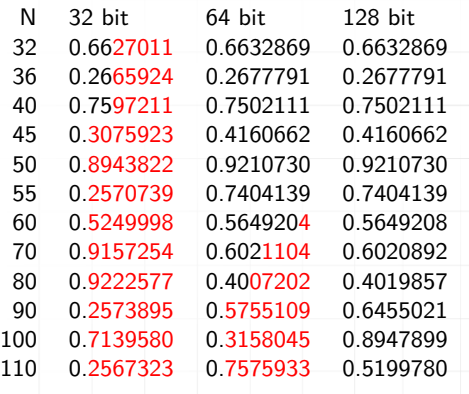

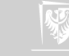

Results (computed up to 1000 significant digits)

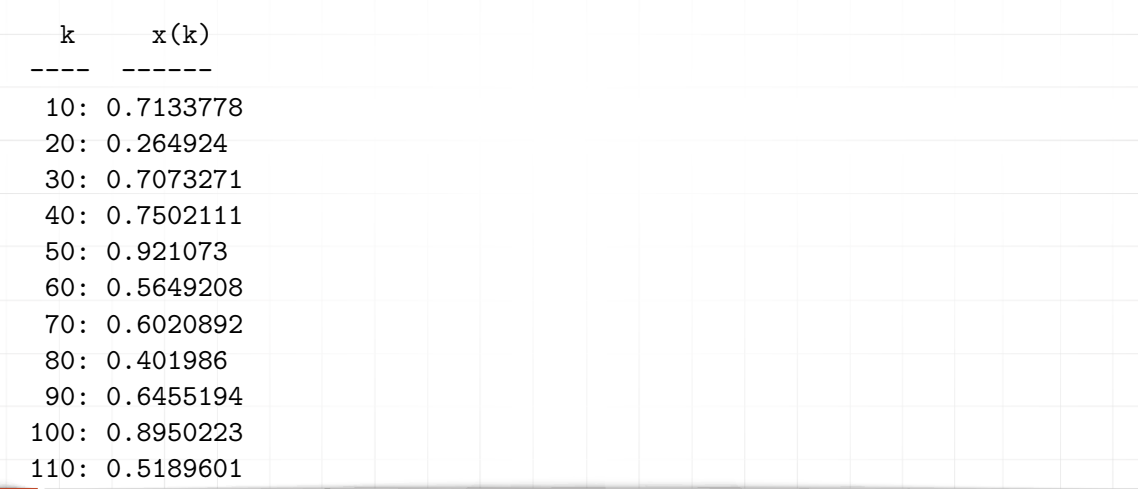

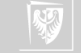

# Computer program

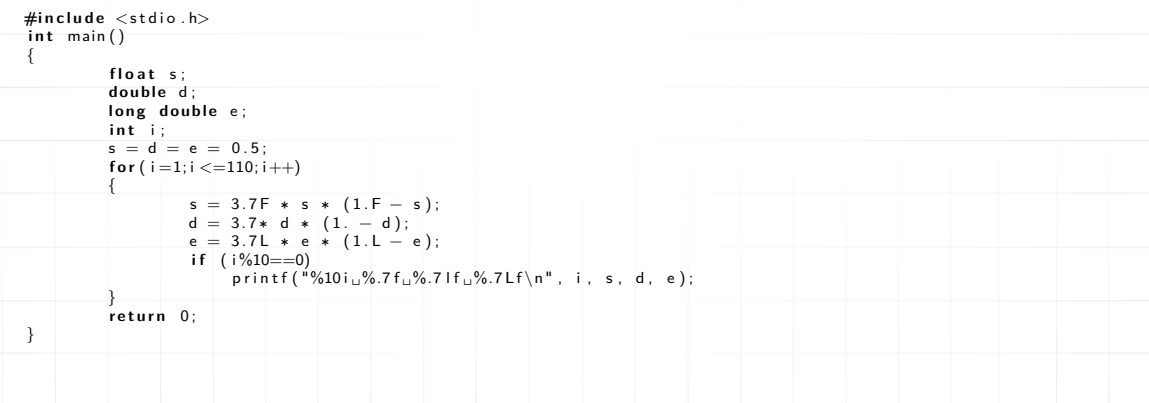

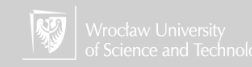

## Additional literature I

- Zuber R., Metody numeryczne i programowanie, WSziP 1975, fragmenty: F [https://kmim.wm.pwr.edu.pl/myszka/wp-content/uploads/sites/2/](https://kmim.wm.pwr.edu.pl/myszka/wp-content/uploads/sites/2/2020/10/zuber.pdf) [2020/10/zuber.pdf](https://kmim.wm.pwr.edu.pl/myszka/wp-content/uploads/sites/2/2020/10/zuber.pdf).
- Ħ Myszka W., Przykładowe programiki pokazujące problemy numeryczne 2008, dostępne pod adresem [https://kmim.wm.pwr.edu.pl/myszka/wp-content/](https://kmim.wm.pwr.edu.pl/myszka/wp-content/uploads/sites/2/2020/10/kod.pdf) [uploads/sites/2/2020/10/kod.pdf](https://kmim.wm.pwr.edu.pl/myszka/wp-content/uploads/sites/2/2020/10/kod.pdf).
- 晶 Goldberg D., What every computer scientist should know about Floating-Point arithmetic, [w:] Numerical Computation Guide, Sun Microsystems, Palo Alto 2000, URL [http://docs.oracle.com/cd/E19957-01/806-3568/ncg\\_goldberg.html](http://docs.oracle.com/cd/E19957-01/806-3568/ncg_goldberg.html).
- Ward A., Some issues on floating-point precision under linux, Linux Gazette, , 53, 畐 2000, URL <https://linuxgazette.net/issue53/ward.html>.

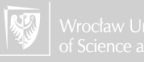

### Colophon

Presentation typeset using LATEX 2*ε* system with beamer class using Latin Modern font. Cover page illustration is a part of a picture, showing an 8-bit micro-controller Intel 8742, which contains a single chip CPU with a speed of 12 MHz, 128 bytes of RAM, 2048 bytes EPROM and input/output. Sameli, Ioan. 2006. Old processor. May 25th. Flickr. <http://www.flickr.com/photos/biwook/153062645/>.

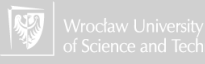